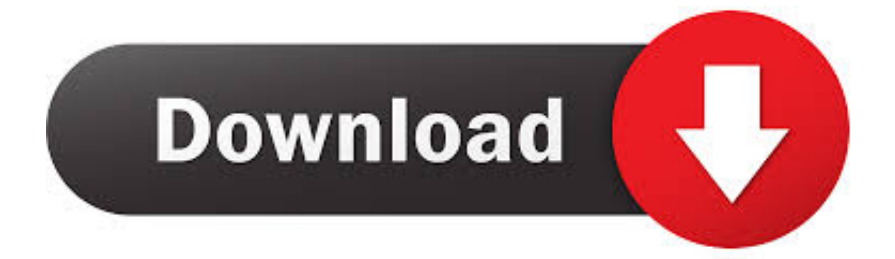

[Xforce Keygen 32bits Or 64bits Version Instructables 2011](http://imgfil.com/16wuaz)

[ERROR\\_GETTING\\_IMAGES-1](http://imgfil.com/16wuaz)

[Xforce Keygen 32bits Or 64bits Version Instructables 2011](http://imgfil.com/16wuaz)

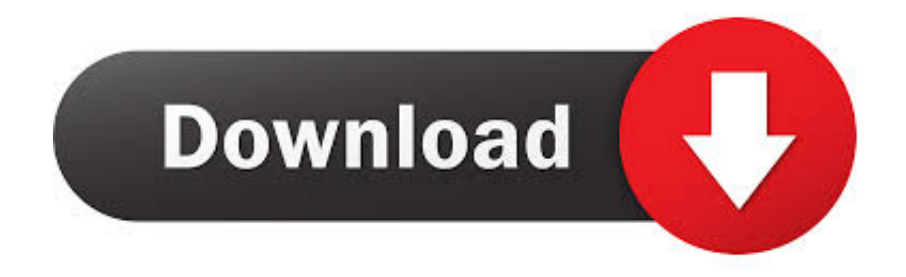

(Posted on 22 X force keygen autodesk 2011 64 bit. ... crack & key free download 32bit & 64bit version activation, Keygen, Patch xforce keygen .... Autocad 2011 keygen x force for all autodesk 2012 product activation . Keygen x ... Start xforce keygen 32bits version or 64bits version 8 click on mem. Autodesk .... start xforce keygen 32bits version or 64 bits version 2013. Autodesk 3ds ... Post 1594 keygen 3ds max 2011. recopilaci n keygens x force autodesk 2009 a 2018.. The software is activated with XFORCE's keygen. 0. ... Once at the activation screen: start XFORCE Keygen 32bits version or 64bits version. 8. ... Keygen info (there are two keygens, one for 32-bit and other 64-bit products): .... How to fix X-Force Kegen - Could not debug privilege! Are you admin x force keygen patch error atodesk ... a3e0dd23eb